The copy flimad here hes been reproduced thenks to tha ganaroaity of:

> Seminary of Québec Library

The images eppeering here ere the best quality possibla considaring the condition and legibility of the original copy and in keeping with the filming contract specifications.

Original copiaa in printad papar covars ara filmad beginning with the front covar and ending on the lest pege with a printed or liiustrated impression, or the back cover whan appropriata. Ali othar original copias ara filmad baginning on tha first page with a printed or illustrated impression, and anding on tha laat paga with a printad or illustratad impression.

The last recorded frame on each microfiche shall contain the symbol  $\rightarrow$  (meening "CON-TINUED"), or the symbol  $\nabla$  (maening "END"), whichever applies.

Maps, platée, charts. etc.. may ba filmad at different raduction ratios. Those too large to be entirely included in one exposure are filmed beginning in the upper left hand corner, left to right and top to bottom. aa many <sup>f</sup>rames as required. The following diagrama illustrata the method:

1 2 3

L'exemplaire filmé fut reproduit grâce à la générosité da:

> Séminaire de Québec **Bibliothèque**

Les images suivantes ont été reproduites avec le plus grand soin, compta tanu da la condition at da la nattaté da l'axamplaira filmé, at an conformité avac laa conditiona du contrat da filmaga.

Les examplaires originaux dont la couverture en papier est imprimée sont filmés en commençant par la premier plat et en terminant soit par la dernière page qui comporte une empreinte d'impression ou d'illustration, soit par le second plat, selon le cas. Tous les autres exemplaires originaux sont filmés en commençant par la première page qui comporte une empreinte d'impression ou d'illustration at en terminant par ie dernière page qui comporte une telle empreinte.

Un des symboles suivants apparaîtra sur la dernière image de chaque microfiche, selon le cas: le symbole — signifie "A SUIVRE", le symbole  $\nabla$  signifie "FIN".

Les cartes, pianches, tableaux, etc., peuvent être filmés à des taux de réduction alfférents. Lorsque le document est trop grand pour être reproduit en un seul cliché, il est filmé à partir da l'angle supérieur gauche, de gauche à droite, et de haut en bas. en prenant le nombre d'images nécessaire. Les diagrammes suivants illustrent la méthode.

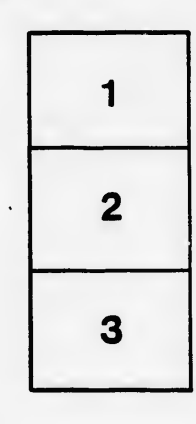

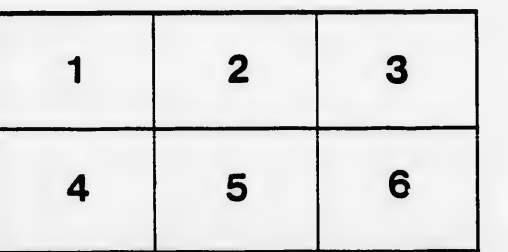

rrata ö

tails du odifier une nage

pelure. ή.

 $32X$